Bitte verwenden Sie "Acrobat Reader" und reichen das Originaldokument ein, keine Scans o.ä.

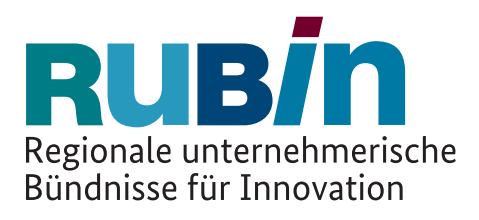

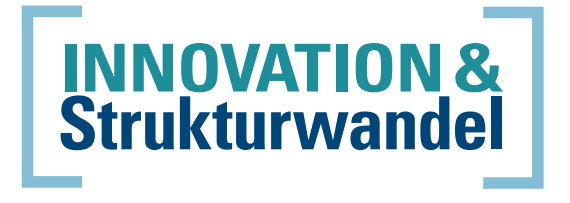

### **Skizze zur Förderrichtlinie**

### "Regionale unternehmerische Bündnisse für Innovation" ("RUBIN") im **Rahmen der Programmfamilie "Innovation & Strukturwandel"**

**Titel**

**Kurztitel (ggf. Akronym)**

**Kurzfassung** 

### **Bündniskoordinator**\*

KMU:

Anrede: Frau

Vor-/Nachname:

Telefon:

E-Mail:

Anschrift:

PLZ/Ort:

Ort Datum

**PtJ-Skizzennr. (vom Projektträger einzutragen)**

\*entspricht dem Skizzeneinreicher und Projektleiter gemäß easy-Online Formular

### **1. Thema, Idee, gemeinsames Ziel des Bündnisses sowie Verwertungs- und Anwendungs möglichkeiten**

## optionale Grafik zu Thema und Idee laden

### **2. Darstellung der Innovationsbasis (gem. 7.2 der RUBIN-Richtlinie) der angestrebten Ent wicklungen und des aktuellen Entwicklungsstandes des Themas in der Region**

## optionale Grafik zur Innovationsbasis laden

### **3. Forschungs- und Entwicklungsbedarf abgeleitet aus dem Entwicklungsziel im Vergleich zum aktuellen Entwicklungsstand (Soll-Ist-Vergleich)**

**4.1 Tabellarische Auflistung aller Partner (Nennung von mehr als 15 Partnern unter Nr. 4.3). Alle Bündnispartner sollen mit Skizzeneinreichung weitgehend feststehen.**

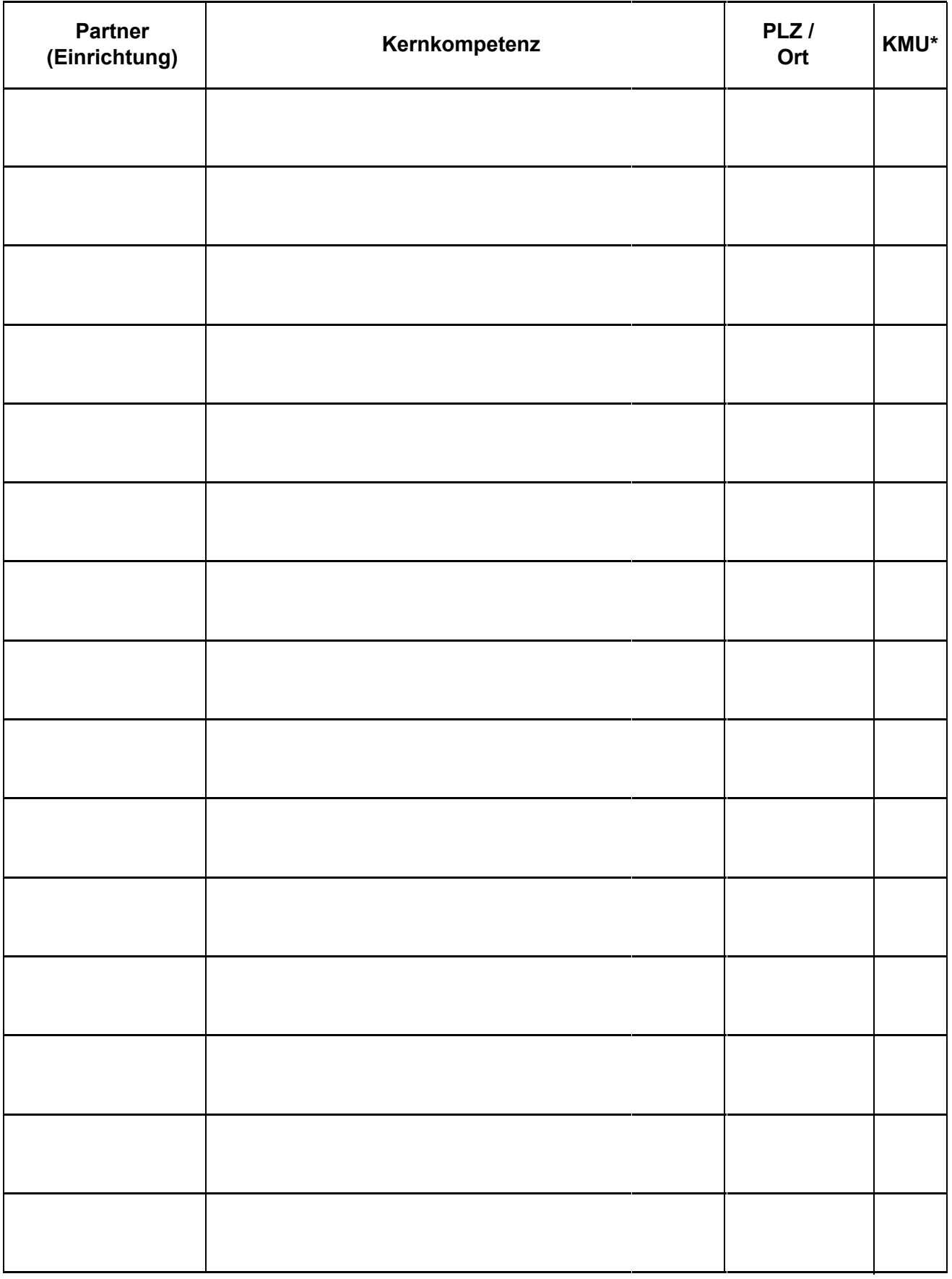

\*: gemäß KMU-Definition der EU, vgl. Nr. 3.2 der RUBIN-Richtlinie

**4.2 Graphische Darstellung der Rollen aller Partner in der späteren Verwertung in Form von Innovations- und Wertschöpfungsketten**

# **Grafik zu Rollen** aller Partner laden

### **4.3 ggf. Begründung für Partner außerhalb der Gebietskulisse (vgl. Nr. 4 der RUBIN- Richtlinie) oder Großunternehmen oder Auflistung weiterer Partner als Ergänzung zu Nr. 4.1**

Bitte hier den Text mit vorgegebener Formatierung (Schriftart Arial, Schriftgröße 11, Abstand 1,5 Zeilen) hineinkopieren.

#### **5. Potenzial, das sich aus der Umsetzung der Idee für die Region ergeben könnte (z.B Profilbildung) und zum Heben dieses Potenzials notwendige Maßnahmen**

Bitte hier den Text mit vorgegebener Formatierung (Schriftart Arial, Schriftgröße 11, Abstand 1,5 Zeilen) hineinkopieren.

### **6. Märkte und Markttrends bezüglich der Kernkompetenz, Darstellung des Marktpotenzials**

## optionale Grafik zu Märkten und Markttrends laden

**7. Nationale und internationale Wettbewerbssituation bezüglich der Kernkompetenz: Wettbewerber und Wettbewerbsfähigkeit des Bündnisses**

Abstand 1,5 Zeilen) hineinkopieren.

### **8. Abschätzung des Förderbedarfs für Konzept- und Umsetzungsphase (Bitte Förder- / Zuwendungssummen angeben)**

Bitte hier den Text mit vorgegebener Formatierung (Schriftart Arial, Schriftgröße 11, Bitte hier den Text mit vorgegebener Formatierung (Schriftart Arial, Schriftgröße 11,<br>Abstand 1,5 Zeilen) hineinkopieren.<br>Abstand 1,5 Zeilen) hineinkopieren.<br>Bitte Förder-*Text* mit vorgegebener Formatierung (Schriftart Ar

### **9. Anlage: Unterschriebene Erklärungen aller Partner zur Kooperation, formlos (je eine Seite)**

Der Skizzeneinreicher legt keinen LOI vor, da er das über easy-Online erzeugte "Projektblatt zur Skizze" unterschreibt.

Von den ca. 7-15 Bündnispartnern sowie ggf. auch von assoziierten Partnern ist mit der Skizze ein formloser LOI (="Erklärungen zur Kooperation") einzureichen. Eine knappe Interessenbekundung ohne z.B. Darstellung der Kompetenzen ist ausreichend.

Alle unterschriebenen und gescannten LOI werden in einem zusammengefassten weiteren PDF-Dokument (neben der "Pflichtanlage" in Form der ausgefüllten Skizzenvorlage) als Dokumententyp "Ergänzende Anhänge" über easy-Online eingereicht. Zudem werden die LOI (oder Kopien der LOI) in einfacher Ausführung der dreifachen Papierform der Skizze (gelocht, ungebunden und kopierfähig) auf dem Postweg beigefügt.